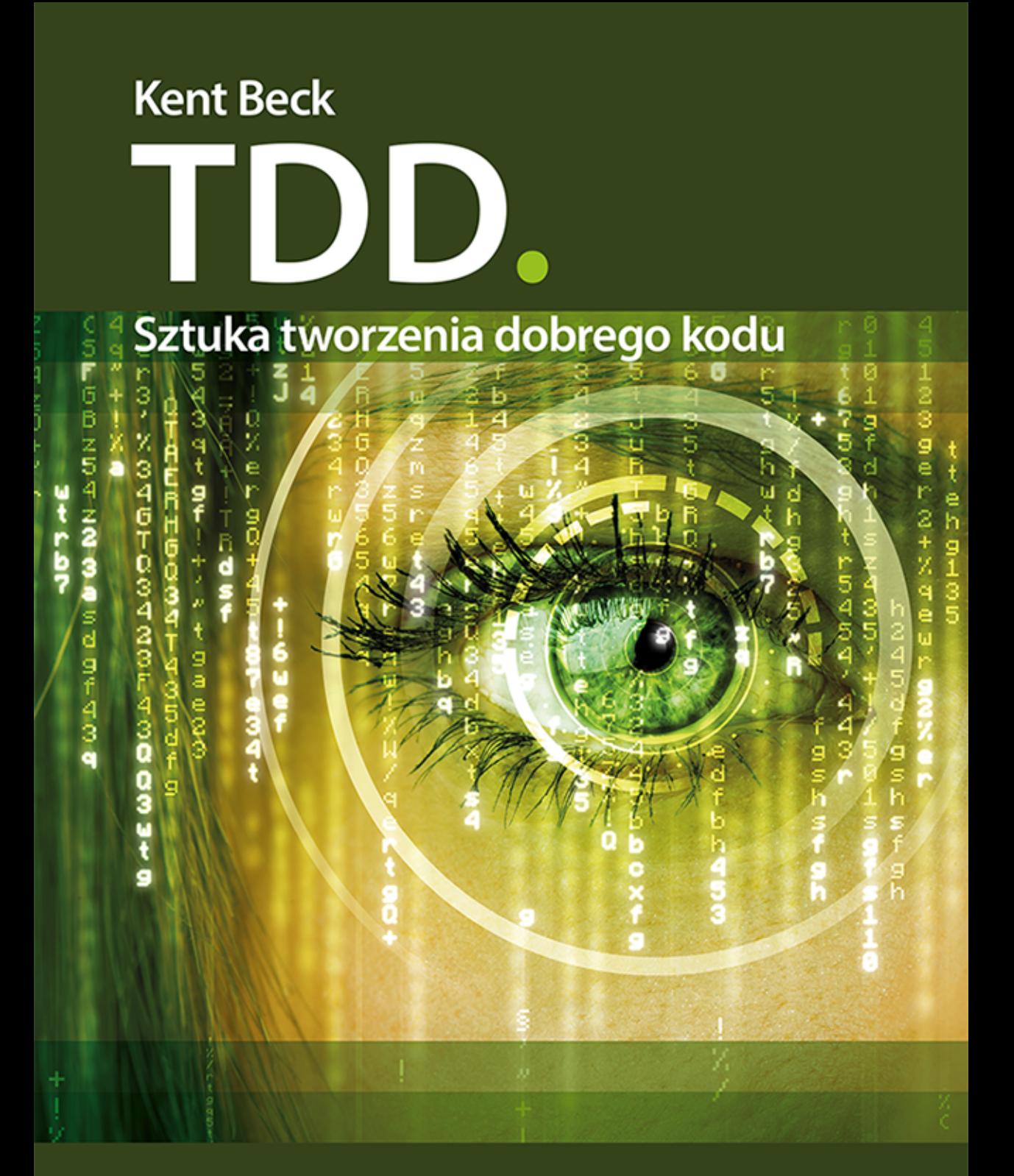

Twórz niezawodny kod!

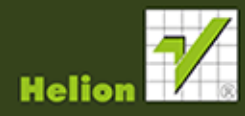

Tytuł oryginału: Test Driven Development: By Example

Tłumaczenie: Andrzej Grażyński

Projekt okładki: Studio Gravite / Olsztyn Obarek, Pokoński, Pazdrijowski, Zaprucki

ISBN: 978-83-246-8500-4

Authorized translation from the English language edition, entitled: TEST DRIVEN DEVELOPMENT: BY EXAMPLE; ISBN 0321146530; by Kent Beck; published by Pearson Education, Inc, publishing as Addison Wesley. Copyright © 2003 Pearson Education, Inc.

All rights reserved. No part of this book may by reproduced or transmitted in any form or by any means, electronic or mechanical, including photocopying, recording or by any information storage retrieval system, without permission from Pearson Education, Inc.

Polish language edition published by HELION S.A. Copyright © 2014.

Wszelkie prawa zastrzeżone. Nieautoryzowane rozpowszechnianie całości lub fragmentu niniejszej publikacji w jakiejkolwiek postaci jest zabronione. Wykonywanie kopii metodą kserograficzną, fotograficzną, a także kopiowanie książki na nośniku filmowym, magnetycznym lub innym powoduje naruszenie praw autorskich niniejszej publikacji.

Wszystkie znaki występujące w tekście są zastrzeżonymi znakami firmowymi bądź towarowymi ich właścicieli.

Autor oraz Wydawnictwo HELION dołożyli wszelkich starań, by zawarte w tej książce informacje były kompletne i rzetelne. Nie biorą jednak żadnej odpowiedzialności ani za ich wykorzystanie, ani za związane z tym ewentualne naruszenie praw patentowych lub autorskich. Autor oraz Wydawnictwo HELION nie ponoszą również żadnej odpowiedzialności za ewentualne szkody wynikłe z wykorzystania informacji zawartych w książce.

Materiały graficzne na okładce zostały wykorzystane za zgodą Shutterstock Images LLC.

Wydawnictwo HELION ul. Kościuszki 1c, 44-100 GLIWICE tel. 32 231 22 19, 32 230 98 63 e-mail: helion@helion.pl WWW: http://helion.pl (księgarnia internetowa, katalog książek)

Drogi Czytelniku! Jeżeli chcesz ocenić tę książkę, zajrzyj pod adres http://helion.pl/user/opinie/tddszt Możesz tam wpisać swoje uwagi, spostrzeżenia, recenzję.

Printed in Poland.

[• Kup książkę](http://helion.pl/rf/tddszt)

- 
- Oceń książkę • Oceń książkę
- 
- Lubie tol » Nasza społec • Lubię to! » Nasza społeczność

# Spis treści

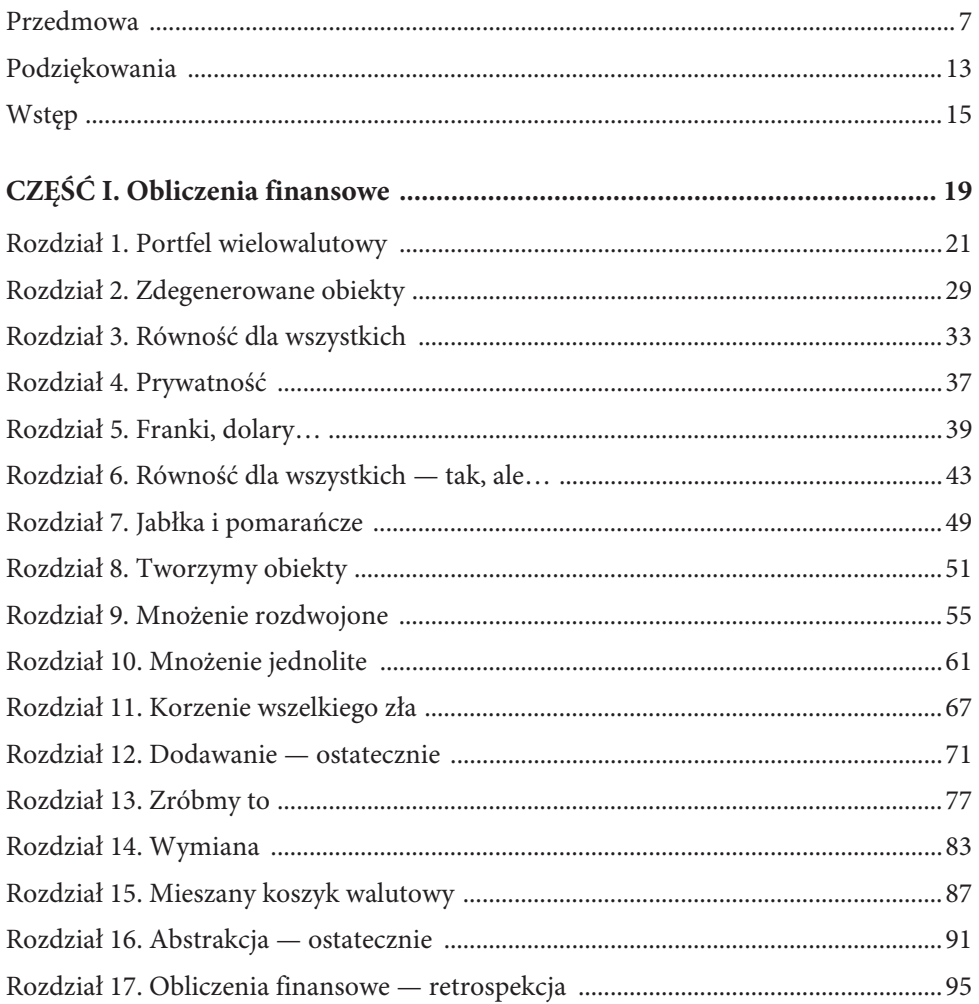

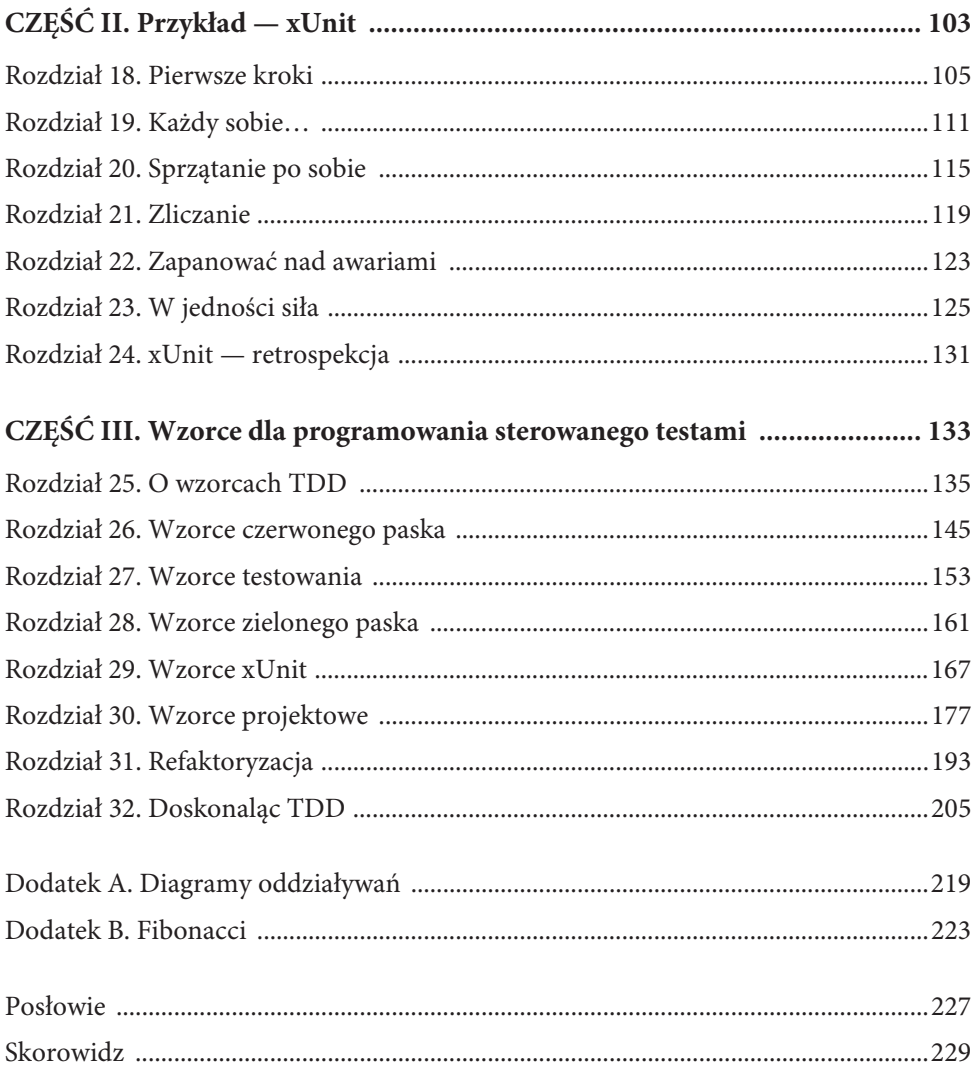

# **Rozdział 31**

# **Refaktoryzacja**

Opisywane w tym rozdziale wzorce związane są ze zmianami w projekcie systemu, nawet radykalnymi, ale przeprowadzanymi metodą małych kroków.

Na gruncie TDD refaktoryzacja<sup>1</sup> przeprowadzana jest w naprawdę interesujący sposób. Z zasady, refaktoryzacja musi zachowywać określone warunki związane z semantyką kodu; w programowaniu sterowanym testami przez owe warunki rozumiemy stan wykonanych już testów — jeżeli dotąd wszystkie były zaliczane, zabieg wykonywany na kodzie nie może tego zmienić, kiedy chcemy go uważać za refaktoryzację. Rozumując w ten sposób, możemy w kodzie modelowym zastąpić wybrane stałe zmiennymi i — z pełną świadomością — nazywać to "uzmiennienie" refaktoryzacją i to nawet w sytuacji, gdy mamy za sobą zaliczony tylko jeden przypadek testowy. Nawet jeśli przeczuwamy, że następne testy załamią się wobec aktualnej postaci kodu modelowego, nie przejmujemy się tym faktem z prostego powodu — obecnie testy te jeszcze nie istnieją.

Jest zrozumiałe, iż ta swoista "równoważność obserwacyjna" nakłada na programistę szczególną odpowiedzialność w zakresie dostatecznego przetestowania tworzonego kodu — "dostatecznego" w tym sensie, że zaliczenie wszystkich przeprowadzonych testów pozwoli na wysnucie założenia, że zaliczone zostałyby *wszystkie możliwe* testy. Nie da się niczym usprawiedliwić postawa w rodzaju: "Wiem o istniejącym problemie, ale skoro wszystkie testy zostały zaliczone, mogę integrować swój kod z bazowym".

-

<sup>1</sup> Martin Fowler, Kent Beck, John Brant, William Opdyke, Don Roberts *Refaktoryzacja. Ulepszanie struktury istniejącego kodu*, wyd. Helion 2011, *http://helion.pl/ksiazki/refuko.htm*. Oryginał: *Refactoring: Improving the Design of Existing Code*, wyd. Reading, MA: Addison-Wesley, 1999. ISBN 0201485672.

# **Uzgadnianie różnic**

W jaki sposób ujednolicić dwa podobnie wyglądające fragmenty kodu? Stopniowo upodabniać je do siebie, aż staną się identyczne.

Refaktoryzacja to proces niekiedy denerwujący, czasem oczywisty, a czasem zdradliwy. Wyodrębniając metodę w sposób mechaniczny, mamy niewielką szansę popsucia zachowania systemu, jednak refaktoryzacje bardziej skomplikowane wymagają starannego prześledzenia przepływu sterowania i przepływu danych. Skomplikowane wnioskowanie pozwala żywić nadzieję, że zmiany, które zamierzamy wprowadzić, nie zmienią semantyki systemu; potem przychodzi czas na konfrontację z rzeczywistością — i włosy stają dęba.

Taki "skok wiary" — czyli przyjęcie czegoś za pewnik bez empirycznego dowodu — to zjawisko, którego w refaktoryzacji staramy się unikać, stosując metodę małych kroków i zyskując tym samym konkretne sprzężenie zwrotne. I choć uniknięcie go nie zawsze się udaje, to przynajmniej można w ten sposób wydatnie zmniejszyć możliwość jego występowania.

Refaktoryzacja może być wykonywana w różnej skali:

- dwie podobne pętle po ich ujednoliceniu możemy połączyć je w jedną pętlę,
- $\blacksquare$  dwie podobne gałęzie instrukcji warunkowej po ich ujednoliceniu możemy usunąć badanie warunku,
- dwie podobne metody po ich ujednoliceniu możemy jedną usunąć,
- $\blacksquare$  dwie podobne klasy po ich ujednoliceniu możemy jedną z nich usunąć.

Niekiedy proces ujednolicania może zabrnąć w przysłowiową ślepą uliczkę i wówczas trzeba wycofać się z ostatniego kroku; oczywiście, byłoby wspaniale, gdyby był to krok dość mały i samo wycofywanie również byłoby nieskomplikowane. Jeżeli przykładowo chcemy wyeliminować kilka podklas, ostatnim banalnym krokiem poprzedzającym eliminację podklasy jest usunięcie jej ostatnich metod (a dokładniej: przesunięcie tych metod do nadklasy). Po usunięciu takiej pustej klasy zastępujemy w kodzie wszystkie do niej odwołania odwołaniami do nadklasy — bez zmiany semantyki tego kodu. Żeby jednak można było "opróżnić" z metod daną klasę, najpierw trzeba ujednolicić te metody z ich odpowiednikami w nadklasie.

#### **Izolowanie zmian**

Jak zmienić jeden fragment wieloczęściowej metody? Rozpocząć od wyizolowania tego fragmentu.

W tym momencie nieodmiennie przychodzi mi na myśl analogia z salą operacyjną: sterylna zasłona przykrywa ciało pacjenta, pozostawiając odkryte jedynie operowane miejsce, by chirurg nie rozpraszał swej uwagi na nieistotne w tej chwili obiekty. I nawet jeśli zredukowanie (chwilowo) jednostki ludzkiej do lewego dolnego kwadrantu podbrzusza wyda się komuś prostacką analogią, to ja, będąc pacjentem, bardzo ceniłbym sobie skoncentrowanie uwagi operatora.

Wyizolowanie zmienianego fragmentu ma charakter tymczasowy: gdy już się żądaną zmianę urzeczywistni, można je zlikwidować. Czasami można w ogóle zlikwidować fragment będący przedmiotem zmiany: jeżeli na przykład jedyną rzeczą, jakiej oczekujemy od metody findRate(), jest zwrócenie odpowiedniego obiektu, możemy explicite rozwinąć (*inline*) ciało tej metody w każdym miejscu jej wywołania, a oryginalną metodę usunąć. Tego rodzaju zmian nie można jednak przeprowadzać lekkomyślnie, należy dokonać wyboru między kosztem wynikającym z posiadania dodatkowej metody a kosztem jawnego pojawienia się nowej koncepcji w kilku miejscach kodu.

Koncepcję izolowania zmian najczęściej uwidacznia się pod postacią trzech wzorców: *Metody wyodrębnionej* (przeważnie), *Ekstrakcji interfejsu* i *Obiektu-metody*.

# **Migracje danych**

Jak zmienić znaczenie pewnych danych? Tymczasowo zastosować ich duplikowanie.

#### **Jak?**

Załóżmy dla uproszczenia, że pod pojęciem "danych" rozumiemy tu zmienną instancyjną. Jedną ze strategii zmiany jej znaczenia jest strategia "od środka na zewnątrz": zmieniamy najpierw wewnętrzną implementację klasy (dokładniej — reprezentowanie wspomnianej zmiennej instancyjnej w ramach tej implementacji), po czym modyfikujemy publiczny interfejs tej klasy:

- 1. definiujemy nową zmienną instancyjną, zastępującą (w nowym znaczeniu) starą zmienną instancyjną;
- 2. wszędzie, gdzie przypisywana jest wartość starej zmiennej instancyjnej, dodajemy przypisanie identycznej wartości nowej zmiennej instancyjnej;
- 3. dla każdej instrukcji wykorzystującej starą zmienną instancyjną dodajemy bliźniaczą instrukcję wykorzystującą nową zmienną instancyjną;
- 4. usuwamy wszystkie instrukcje wykorzystujące starą zmienną instancyjną;
- 5. zmieniamy publiczny interfejs klasy tak, by odzwierciedlał nowe znaczenie zmiennej instancyjnej.

Konkurencyjna strategia — "z zewnątrz do środka" — przedstawia się następująco:

1. dodajemy do publicznego interfejsu klasy nowy parametr, odzwierciedlający nowe znaczenie rzeczonej zmiennej instancyjnej;

- 2. w implementacji klasy zastępujemy wszystkie powiązania starej zmiennej instancyjnej ze starym parametrem przez powiązania starej zmiennej instancyjnej z nowym parametrem;
- 3. usuwamy z interfejsu stary parametr;
- 4. w implementacji klasy zamieniamy każde wystąpienie starej zmiennej instancyjnej na wystąpienie nowej zmiennej instancyjnej;
- 5. usuwamy starą zmienną instancyjną.

Z problemem migracji danych spotykamy się często przy refaktoryzacji typu "jeden na wiele". Załóżmy, że chcemy zaimplementować w ten sposób klasę TestSuite reprezentującą zestaw testów. Oto początek.

```
def testSuite(self):
   suite= TestSuite()
   suite.add(WasRun("testMethod"))
   suite.run(self.result)
   assert("1 run, 0 failed" == self.result.summary())
```
Zaczynamy od wariantu "jeden", czyli zestawu testowego złożonego z pojedynczego testu.

```
class TestSuite:
   def add(self, test):
      self.test= test
    def run(self, result):
       self.test.run(result)
```
Ten pojedynczy test reprezentowany jest przez zmienną instancyjną test, która (w opisywanym powyżej ujęciu) jest zmienną instancyjną "w starym znaczeniu". Zmienna instancyjna "w nowym znaczeniu" reprezentować będzie kolekcję testów, więc nadamy jej nazwę tests. Zgodnie z pierwszą z opisanych strategii, wprowadzamy tymczasową duplikację danych, czyli współistnienie w klasie TestSuite obu zmiennych instancyjnych — test i tests. Inicjujemy drugą (nową) zmienną instancyjną.

```
TestSuite
def init_(self):
   self.tests= []
```
Wszędzie, gdzie występuje przypisanie wartości do starej zmiennej (test), dodajemy analogiczne przypisanie do nowej zmiennej (tests); tutaj "przypisanie" ma postać dodania nowego testu do kolekcji.

```
TestSuite
def add(self, test):
   self.test= test
   self.tests.append(test)
```
Z perspektywy aktualnie zaliczonych przypadków testowych właśnie wykonaliśmy refaktoryzację — semantyka klasy nie powinna się zmienić, ponieważ zestaw testowy w dalszym ciągu zawiera tylko jeden test.

```
TestSuite
def run(self, result):
    for test in self.tests:
       test.run(result)
```
Ponieważ w kodzie klasy nie ma już odwołań do zmiennej instancyjnej test, możemy ją usunąć (usuwając drugą instrukcję z metody add()).

*TestSuite* def add(self, test): self.tests.append(test)

Opisane migrowanie danych krok po kroku okazuje się użyteczne także w przypadku konwersji danych między równoważnymi formatami różnych protokołów, na przykład w Javie między enumeratorem wektora a iteratorem kolekcji.

# **Wyodrębnianie metody**

Jak uprościć treść długiej, skomplikowanej metody? Zastąpić jej fragment wywołaniem nowej metody, enkapsulującej ten fragment.

#### **Jak?**

Metoda wyodrębniona to jeden z najbardziej skomplikowanych wzorców refaktoryzacji elementarnej, tu opiszę tylko jego typowy przypadek. Jednocześnie wyodrębnianie metody to jeden z najczęściej implementowanych mechanizmów automatycznej refaktoryzacji, więc rzadko konieczne jest jego "ręczne" realizowanie — które przeprowadza się według następującego scenariusza.

- 1. Znajdź fragment (region) metody, który kwalifikuje się do wyodrębnienia w postaci osobnej metody; najbardziej prawdopodobnymi do tego kandydaturami są ciała pętli, kompletne pętle i gałęzie instrukcji warunkowych.
- 2. Upewnij się, że we wspomnianym fragmencie nie istnieją przypisania wartości do zmiennych lokalnych (tymczasowych) używanych poza tym fragmentem.
- 3. Skopiuj wyodrębniany fragment jako ciało nowej metody.
- 4. Każdy parametr oryginalnej metody używany w wyodrębnianym fragmencie oraz każdą zmienną tymczasową używaną w tym fragmencie uczyń parametrami nowej metody.
- 5. Zastąp wyodrębniany fragment wywołaniem nowej metody (z odpowiednimi parametrami).

Z wyodrębniania metody korzystam zawsze wtedy, kiedy pomaga mi ono zrozumieć skomplikowany kod ("w tym miejscu dzieje się coś konkretnego, jak mógłbym to nazwać?"). Po upływie pół godziny lepiej rozumiesz to, co robisz, a Twój partner widzi, że *naprawdę* jesteś pomocny.

Wyodrębnianie metody stosuję również wówczas, gdy w dwóch metodach dostrzegam podobne fragmenty (Refactoring Browser w środowisku Smalltalka oferuje nawet pomoc w postaci sprawdzenia, czy wyodrębniana właśnie metoda nie jest równoważna którejś z już istniejących i jeśli jest, proponuje użycie w zamian tej istniejącej).

Wyodrębnianie metody ma zawsze granice sensowności — nie należy tworzyć metod zbyt "drobnych", bo te wcale czytelności kodu nie poprawiają. Jeśli czuję, że przekraczam tę granicę, często stosuję rozwijanie metody (*inlining*) — mając cały kod w jednym miejscu, przyglądam się, czy coś nadaje się do (sensownego) wyodrębnienia.

# **Rozwijanie metody**

Jak uprościć przepływ sterowania w kodzie zbyt zagnieżdżonym lub zbyt rozrzuconym? Zastąpić wywołanie metody jej treścią.

#### **Jak?**

Opisana operacja nazywana jest rozwijaniem (*inlining*) metody i praktycznie wykonuje się ją następująco.

- 1. Skopiuj do schowka ciało metody.
- 2. Wklej ze schowka ciało metody w miejscu jej wywołania.
- 3. Zastąp we wklejonym kodzie parametry formalne metody aktualnymi parametrami jej wywołania. Jeśli wywoływana metoda związana jest z efektami ubocznymi<sup>2</sup> (na przykład reader.getNext()), koniecznie zapamiętaj w zmiennej lokalnej wynik jej wywołania.

#### **Dlaczego?**

Jednemu z recenzentów tej książki nie spodobała się sekwencja z części pierwszej, w której to sekwencji redukcja obiektu z typu Expression na typ Money jest zadaniem obiektu klasy Bank.

-

<sup>2</sup> Chodzi tu o tzw. funkcje zależne od czasu (*time-dependent functions*), czyli funkcje, które przy różnych wywołaniach zwracają różne wartości dla tych samych argumentów. Koncepcyjnie zachowują się tak, jakby chwila ich wywołania była dodatkowym, niejawnym parametrem tego wywołania (stąd nazwa). Do takich metod należy między innymi cytowana metoda getNext() każdego iteratora — *przyp. tłum*.

```
public void testSimpleAddition() {
  Money five= Money.dollar(5);
   Expression sum= five.plus(five);
   Bank bank= new Bank();
  Money reduced= bank.reduce(sum, "USD");
   assertEquals(Money.dollar(10), reduced);
}
```
"To jest zbyt skomplikowane. Czy nie można by tego zadania powierzyć samej klasie Money?".

No to poeksperymentujmy. Rozwińmy implementację metody Bank.reduce():

```
public void testSimpleAddition() {
  Money five= Money.dollar(5);
   Expression sum= five.plus(five);
   Bank bank= new Bank();
   Money reduced= sum.reduce(bank, "USD");
   assertEquals(Money.dollar(10), reduced);
}
```
Czy ta druga wersja jest czytelniejsza? Kwestia gustu, niewątpliwie jednak uprościła się nieco struktura sterowania. Zawsze wtedy, gdy wykonuję refaktoryzację, wyobrażam sobie system jako zbiór elementów logicznych i sterowania przepływającego między obiektami. I gdy dostrzegam w tym jakiś pomysł na refaktoryzację, wypróbowuję go w praktyce.

Zdarza mi się czasem (nie pytaj, jak często) w ferworze dyskusji wpaść w pułapkę mojej własnej pomysłowości. Rozwijanie metody staje się wówczas sposobem na wydostanie się z tej pułapki. ("To przesyłam tu, to tu... stop! Co dzieje się tutaj?"). Rozwijam wówczas kilka warstw abstrakcji, oglądam, co dzieje się naprawdę, i mogę ponownie abstrahować kod w oparciu o solidne podstawy — rzeczywistą potrzebę, a nie własne wyobrażenia.

# **Ekstrakcja interfejsu**

Jak, w języku Java, zrealizować dodatkowe implementacje już zaimplementowanych operacji? Zdefiniować interfejs zawierający współdzielone operacje.

#### **Jak?**

- 1. Zadeklaruj interfejs; być może najbardziej odpowiednia nazwa dla tego interfejsu będzie już nazwą istniejącej klasy, wtedy nazwę tej klasy trzeba zmienić.
- 2. Zadeklaruj klasę, zawierającą dotychczasową implementację wspomnianych operacji, jako klasę implementującą utworzony interfejs; rzeczona implementacja operacji stanie się wówczas formalnie implementacją interfejsu.
- 3. Dodaj do interfejsu ewentualnie inne pożądane operacje, zwiększając jeśli trzeba — ich widoczność w klasie, która je implementuje.
- 4. W wywołaniach wspomnianych operacji zastąp odwołania do klasy odwołaniami do interfejsu.

Często potrzeba ekstrakcji interfejsu wiąże się — w sposób mniej lub bardziej ewidentny — z wtórną implementacją operacji już zaimplementowanych w postaci metod jakiejś klasy. Jeśli przykładowo klasą tą jest Rectangle (prostokąt), a my chcemy zaimplementować analogiczne operacje w klasie Oval (reprezentującej elipsy), to wielce odpowiednią dla ekstrahowanego interfejsu wydaje się nazwa Shape ("kształt"); nie zawsze jednak znalezienie odpowiedniej metafory przychodzi tak łatwo.

Z ekstrakcją interfejsu związane jest często użycie dwóch wzorców, które opisane zostały w rozdziale 27. — obiektu-atrapy i symulowanej katastrofy. Kwestię nazewnictwa należy wówczas przemyśleć szczególnie starannie, wszak mamy dopiero jedną rzeczywistą implementację. Niekiedy odczuwam pokusę, by nie przejmować się tym zbytnio i po prostu wybrać (na przykład) nazwę IFile dla interfejsu ekstrahującego operacje implementowane dotychczas w klasie File. Dogłębna analiza prowadzi jednak do wniosku bardziej konstruktywnego: File powinno być nazwą interfejsu, natomiast nazwę wspomnianej klasy należy zmienić na DiskFile, ponieważ dedykowana jest obsłudze plików dyskowych.

# **Przenoszenie metody**

Jak przenieść metodę do miejsca, w którym faktycznie powinna się znajdować? Zdefiniować ją we właściwej klasie i wywołać.

# **Jak?**

- 1. Skopiuj kod metody do schowka.
- 2. Wklej metodę ze schowka wewnątrz definicji klasy docelowej, ewentualnie zmień jej (metody) nazwę.
- 3. Jeśli w kodzie metody istnieją odwołania do oryginalnego obiektu, dodaj do utworzonej kopii parametr reprezentujący ten obiekt. Podobnie, jeżeli w kodzie metody wykorzystywane są wartości zmiennych instancyjnych oryginalnego obiektu, należy dodać parametr dla każdej z tych zmiennych. Jeżeli jednak w kodzie metody zmieniane są wartości zmiennych instancyjnych oryginalnego obiektu, musisz się niestety — poddać.
- 4. Zastąp ciało oryginalnej metody wywołaniem nowej metody.

To jeden z moich ulubionych przykładów dydaktycznych z dziedziny refaktoryzacji, stanowi znakomitą ilustrację tego, jak złudne mogą okazywać się przekonania niepoparte faktami. Za obliczanie pola figury geometrycznej odpowiedzialny jest interfejs Shape.

```
Shape
```

```
...
int width= bounds.right() - bounds.left();
int height= bounds.bottom() - bounds.top();
int area= width * height;
...
```
Każdorazowo, gdy w danej metodzie widzę więcej niż jeden komunikat wysyłany do tego samego obiektu, staję się podejrzliwy. W powyższym przykładzie do obiektu bounds wysyłane są cztery komunikaty, co może sugerować, że powyższy fragment metody powinien znaleźć się w innym miejscu.

```
Rectangle
public int area() {
   int width= this.right() - this.left();
   int height= this.bottom() - this.top();
    return width * height;
}
Shape
...
int area= bounds.area();
...
```
Przykład ten ukazuje trzy ciekawe własności refaktoryzacji w wydaniu przenoszenia metody:

- $\blacksquare$  łatwo dostrzec jej potrzebę, bez konieczności głębszego zrozumienia znaczenia kodu — wystarczy dostrzec wielokrotne odwołania do "obcego" obiektu;
- $\blacksquare$  jest szybka i bezpieczna;
- $\blacksquare$  jej rezultat bywa pouczający. ("Ale przecież klasa Rectangle nie powinna wykonywać żadnych obliczeń…no tak, już widzę, tak *jest* lepiej").

Niekiedy celowe okazuje się przeniesienie tylko fragmentu metody. Należy wówczas wyekstrahować ten fragment w postaci metody, przenieść tę metodę w wyznaczone miejsce i wstawić jej wywołanie w miejsce wyekstrahowanego fragmentu (wiele środowisk udostępnia opcję wykonania tej operacji w jednym kroku).

# **Obiekt-metoda**

Jak optymalnie reprezentować skomplikowaną metodę wymagającą wielu parametrów i zmiennych lokalnych? Najlepiej w postaci obiektu.

#### **Jak?**

Obiekt reprezentujący metodę konstruuje się w następujący sposób.

- 1. Zdefiniuj klasę o konstruktorze z takim samym zestawem parametrów, jaki ma przedmiotowa metoda.
- 2. Dla każdej zmiennej lokalnej metody utwórz zmienną instancyjną o tej samej nazwie<sup>3</sup>.
- 3. Zdefiniuj metodę run(), o ciele takim samym jak ciało oryginalnej metody.
- 4. W oryginalnej metodzie zastąp ciało sekwencją obejmującą utworzenie obiektu wspomnianej klasy i wywołanie metody run() tego obiektu.

#### **Dlaczego?**

Obiekt-metoda jest pomocny w przygotowaniach do wprowadzenia nowego rodzaju logiki do systemu. Załóżmy na przykład, że dysponujemy szeregiem metod związanych z obliczaniem przepływów pieniężnych (*cash flow*), obliczających cząstkowe komponenty tego przepływu. Kiedy chcemy obliczyć sumaryczną wartość netto przepływu, rozpoczynamy od utworzenia Obiektu-metody zgodnego z dotychczasowym stylem obliczeń. Następnie programujemy obliczenia w nowym stylu, wraz z towarzyszącymi im testami, każdy — oczywiście — w małej skali. Przejście na obliczenia w nowym stylu będzie już tylko pojedynczym krokiem.

Obiekty-metody przydają się też do upraszczania kodu, który nie kwalifikuje się do refaktoryzacji w postaci metody wyodrębnionej ze względu na duże nasycenie parametrami i zmiennymi lokalnymi; w rezultacie wyodrębniona metoda wyglądałaby jeszcze gorzej iż oryginalny kod, ze względu na zbyt złożoną sygnaturę (każda zmienna lokalna oryginalnego kodu reprezentowana byłaby jako parametr nowej metody). W tej sytuacji utworzenie Obiektu-metody oznaczałoby utworzenie nowej przestrzeni nazw, wewnątrz której wyodrębnienie metody nie wymagałoby przekazywania żadnych parametrów.

-

 $^3$  W języku Java ten krok nie budzi wątpliwości, ale nie w każdym języku da się wykonać bezpośrednio: przykładowo w języku Ruby nazwa zmiennej instancyjnej musi rozpoczynać się od znaku @, a nazwa zmiennej lokalnej — od małej litery lub znaku podkreślenia; nie można więc utworzyć zmiennej instancyjnej o nazwie identycznej z nazwą zmiennej lokalnej. Uogólnienie powyższego scenariusza mogłoby więc wyglądać na przykład tak:

<sup>2.</sup> Dla każdej zmiennej lokalnej utwórz odpowiadającą jej zmienną instancyjną.

<sup>3.</sup> Zdefiniuj metodę run(), o ciele takim samym jak ciało oryginalnej metody, i zastąp każde wystąpienie zmiennej lokalnej odpowiadającą jej zmienną instancyjną — *przyp. tłum.*

# **Dodawanie parametru**

W jaki sposób dodać parametr do metody?

#### **Jak?**

- 1. Jeśli metoda pochodzi z interfejsu, rozpocznij od dodania parametru do deklaracji tej metody w interfejsie.
- 2. Dodaj parametr do definicji metody w klasie.
- 3. Uruchom kompilację i kierując się błędami sygnalizowanymi przez kompilator, zmodyfikuj odpowiednio wywołania metody.

#### **Dlaczego?**

Poszerzanie sygnatury metody o kolejny parametr jest często naturalnym krokiem w rozwoju aplikacji: po zaliczeniu zestawu testów uświadamiamy sobie, że w nowych warunkach musimy uwzględnić w danej metodzie dodatkowe informacje, które przekazywane będą do niej właśnie za pośrednictwem dodatkowego parametru.

Dodawanie parametru może też być jednym z kroków migracji danych, opisywanej wcześniej w tym rozdziale: dodajemy parametr reprezentujący pewną informację w nowym znaczeniu, usuwamy wszystkie odwołania do starego parametru, a na końcu usuwamy z sygnatury stary parametr.

# **Parametr metody a parametr konstruktora**

Jak przenieść parametr z metody (metod) do konstruktora?

#### **Jak?**

- 1. Dodaj parametr do konstruktora.
- 2. Dodaj zmienną instancyjną o takiej samej nazwie jak parametr $^4.$
- 3. W konstruktorze nadaj nowej zmiennej instancyjnej wartość przekazywaną przez nowy parametr.
- 4. W treści metody zmień każde wystąpienie parametru (*parametr*) na odwołanie kwalifikowane (this.*parametr*).

-

<sup>4</sup> Patrz mój poprzedni komentarz dotyczący nazewnictwa zmiennych — *przyp. tłum.*

- 5. Usuń parametr z sygnatury metody i wszystkich wywołań tej metody.
- 6. Usuń niepotrzebne kwalifikatory this z ciała metody.
- 7. Opcjonalnie możesz zmienić nazwę nowej zmiennej instancyjnej, stosownie do potrzeb, konwencji, gustu i tak dalej.

Jeżeli do wielu metod przekazywany jest parametr w tym samym znaczeniu, można uprościć API klasy, wprowadzając określoną informację do tworzonego obiektu już na etapie jego kreowania, a nie dopiero w momencie wywoływania metod (warto zauważyć, że redukujemy w ten sposób duplikację).

I *vice versa*: jeśli dana zmienna instancyjna wykorzystywana jest tylko przez jedną metodę, być może bardziej logiczne będzie przekazywanie niezbędnej informacji do tej metody za pośrednictwem dodatkowego parametru jej wywołania (rzeczona zmienna instancyjna stanie się wówczas zbędna).

# **Skorowidz**

#### **A**

Act, *Patrz:* obiekt akcja akronim 3A, 111 aliasowanie, 33, 178, 180 aplikacja współbieżna, *Patrz:* współbieżność application test-driven development, *Patrz:* ATDD Arnoldi Massimo, 154 Arrange, *Patrz:* obiekt aranżacja arytmetyka wielowalutowa, 72 asercja, 132, 140, 141, 167 niespełniona, 132 Assert, *Patrz:* asercja ATDD, 211, 212 atraktor, 216 awaria, 132

#### **B**

baza danych atrapa, 154 obiektowa, 15 schematów, 218 bezpieczeństwo, 10 Binder Bob, 208 błąd, 132 bootstrap problem, *Patrz:* problem ładowania wstępnego

#### **C**

ciąg Fibonacciego, 223 code-critic, *Patrz:* kod analiza krytyczna committed, *Patrz:* transakcja pamięciowa zatwierdzenie Composite, *Patrz:* kompozyt Coplien Jim, 57 CORBA/EIB, 218 Cunningham Ward, 11, 15, 72, 97, 189

# **D**

dane migracja, 195, 196 realistyczne, 181 realistyczne, 142 testowe, 142, 163 debugger, 168 debugowanie, 63 development, *Patrz:* programowanie diagram oddziaływań, 219 aktywność, 219 sprzężenie, 219, 220 driven, *Patrz:* sterowane duplikacja, 25, 40, 101, 125, 128, 162, 183, 184, 186, 217 danych, 77 dziedziczenie, 53, 178, 183, 185 dziennik, 115, 156

#### **E**

edytor graficzny, 184 edytor vi, 210 Ennis Darach, 218 error, *Patrz:* błąd expression, *Patrz:* wyrażenie eXtreme Programming, 217

# **F**

factory method, *Patrz:* metoda fabrykująca failure, *Patrz:* awaria feedback, *Patrz:* sprzężenie zwrotne Fibonacciego ciąg, 223 fikstura, 92, 169, 211 zewnętrzna, 171 Fowler Martin, 131 framework, 11, 207 Freeman Steve, 25 funkcja, 108 sprintf, 120

#### **G**

Gabriel Richard, 158 Gamma Erich, 10, 182, 184 gniazdo, 141

#### **H**

Hansen Peter, 162 haszowanie, 85

#### **I**

IDE, 168, 174, 179, 206 impostor, 178, 188, 189 refaktoryzacja, 189 inlining, *Patrz:* metoda rozwijanie instrukcja for, 126 switch, 186 interfejs, 74, 91 CGI, 218 ekstrakcja, 195, 199, 200 GUI, 218 java.io.Externalizable, 191 Runnable, 179 Swing, 218 Test, 132 interpreter, 211, 218 iterator, 126

#### **J**

Java, 168, 183, 199 JDBC, 218 Jeffries Ron, 7, 29 język Python, *Patrz:* Python Smalltalk, *Patrz:* Smalltalk środowisko, 131 JHotDraw, 182 JMS, 218 JProbe, 100 JUnit, 11, 22, 92, 97, 132, 172 JXUnit, 168

#### **K**

klasa, 74, 186 abstrakcyjna, 62, 91 polimorfizm, *Patrz:* polimorfizm reprezentująca fiksturę, 172 rzutowanie, *Patrz:* rzutowanie TestCase, 132 testowanie, 30, 39 TestSuite, 125, 132

kod

analiza krytyczna, 96 inicjujący, 169 integrowanie, 217 kopiowanie, 40, 43 metryki, 98 obcy, 218 odporność na obciążenie, 100 redundantny, 162 semantyka, 193 upraszczanie, 202 użyteczność, 100 wspólny fikstury, 169 wydajność, 100 kompilator, 218 kompozyt, 88, 178, 189, 191 sprzeczność wewnętrzna, 189 komunikat, 156, 179 automatyczna zmiana nazw, 179 wymiana, 218 konstruktor, 33, 57, 67, 178, 187 parametr, 203 krzywa leptokurtozy, 99 kurs wymiany, 83

# **L**

Lange Manfred, 152 LifeWare, 211 Lisp, 179 Logan Patrick, 173

#### **à**

łańcuch dziennik, 156 znaków, 55

# **M**

Mackinnon Tim, 152 Martin Robert, 214 Mean Time Between Failures, *Patrz:* MTBF menedżer zabezpieczeń, 182

metoda, 141 abstrakcyjna, 178, 183, 185 dla celów debugowania, 63 fabrykująca, 52, 57, 178, 187 inline, 61, 65 izolowanie fragmentu, 194 parametr, 203, 204 przenoszenie, 200 redukcyjna, 83 rejestrowanie wywołania, 115 rekurencyjna, 225 rozwijanie, 198 szablonowa, 178, 182 tearDown, 171 testowa, 105, 106, 172, 174 writeExternal, 191 wyodrębianie, 197, 198 wyodrębniona, 195 metodologia prysznica, 150 mock object, *Patrz:* obiekt atrapa MTBF, 208, 218

### **N**

nadklasa, 43, 47 Newkirk Jim, 141, 149 null, 35, 106

# **O**

obiekt, 33, 72, 177 akcja, 111 aranżacja, 111 asercja, 111, *Patrz:* asercja atrapa, 154, 155, 158 implementacja, 72 klasy abstrakcyjnej, 62 kolekcja, 165, 191 komunikacja, 155 metoda, 195, 202, 203 nieistniejący, 178 o nieistotnej tożsamości, 179 otwarty/zamknięty, 208 podłączalny, 178, 184, 188 porównywanie, 63 protokół zewnętrzny, 72 pusty, 178, 181, 189

rozproszony, 218 selekcja, 184 tworzenie, 178 uruchomienie obliczeń, 178 wartości, 33, 34, 178, 179, 181 wektor, 189 wspólny dla wielu testów, 169 zerowy, *Patrz:* obiekt pusty off-by-one error, 165 operacja haszowania, 181 porównania, 181 oprogramowanie BIOS, 105 UEFI, 105

#### **P**

parametr, 203, 204 domyślny, 126 kolekcjonujący, 178, 191 podklasa, 43, 47, 178 podmetoda, 183 pole prywatne, 36, 38 publiczne, 79 polecenie, 178, 179 polimorfizm, 81, 185 preparacja, 161, 164 problem ładowania wstępnego, 105 programowanie, 216 parami, 152 sekwencje typowe, 182 sterowane architekturą, 29 sterowane testami, *Patrz:* TDD w parach, 217 w pojedynkę, 158 w warunkach stresu, 136 w zespole, 159 projektowanie organiczne, 8 sterowane wzorcami, 214 protokół, 178 publiczny, 168

Python, 103, 129 klasa, 108 metoda, 108 parametr domyślny, 126

#### **R**

Reeves Gareth, 218 Refactoring Browser, 198, 206, 210 refaktoring, *Patrz:* refaktoryzacja refaktoryzacja, 8, 35, 36, 45, 80, 108, 109, 116, 139, 177, 193, 194, 212, 217 automatyczna, 197 automatyzacja, 206 elementarna, 197 impostor, 189 jeden na wiele, 196 lista, 139 oprogramowania symulacyjnego, 142 skala, 194 rollback, *Patrz:* transakcja pamięciowa wycofanie rozkład grubego ogona, 99 normalny, 99 RPC, 218 Ruby, 179 rusztowanie, 169 rzutowanie, 79

#### **S**

samopodobieństwo, 140 samopodstawienie, 155, 156, 157 scaffold, *Patrz:* rusztowanie selektor podłączalny, 178, 185, 186, 187 self-shunt, *Patrz:* samopodstawienie serwlet JSP, 218 Struts, 218 shower methodology, *Patrz:* metodologia prysznica Small-Lint, 96

Smalltalk, 96, 142, 168, 179, 180, 183, 198, 206, 208, 210 socket, *Patrz:* gniazdo sprzężenie zwrotne, 220 negatywne, 221, 222 pozytywne, 221, 222 Stegner Wallace, 43 sterowane, 216 SUnit, 168 system czasu rzeczywistego, 142 element funkcjonalny, 140, 141

# **ĝ**

średni czas międzyawaryjny, *Patrz:* MTBF środowisko testowe, 131

#### **T**

tabela wymiany kursów, 84 tablica haszowana, 84 klucz, 34, 84 TDD, 7, 29, 31, 45, 96, 101, 103, 105, 178, 205, 207, 210, 212, 213, 215, 217 cykl, 11, 40, 99 skalowalność, 210 triangulacja, *Patrz:* triangulacja warunki początkowe, 213 wzorzec, 133, *Patrz:* wzorzec projektowy test, 212, 216 aplikacyjny, 211 częstotliwość, 97 dane, 143, 144 realistyczne, 142 testowe, 142 długotrwałość, 207 ewaluacja, 100 implementacja, 161, 164 spreparowana, 161, 162, 164 izolowanie, 111, 124, 137, 138 jednostkowy, 211, 218

#### test

kod konfiguracyjny, 207 kolejność, 119, 145, 213 kolekcja, 191 kompilacja, 8, 22 liczba zmian, 99 lista, 138 nadwrażliwość, 207 obiekt wspólny, 169 objaśniający, 148 odpowiedź, 141, 146 patologia, 207 podkładanie defektów, 100 pokrycie instrukcji, 100 porównawczy, 142 pouczający, 148 prostota, 113 redundancja, 210 regresyjny, 149 równoległy, 142 sprawdzanie poprawności, 167 sprzężenie z kodem modelowym, 38 startowy, 146, 147 systemu czasu rzeczywistego, 142 środowisko, 131 testAssertPosInfinityNotE qualsNegInfinity, 172 tworzenie, 21, 140 uniwersalny, 155 usprawnianie, 38 wtórny, 153 wydajność, 111, 138 wyjątku, 174 załamanie, 111, 112, 121, 123 zliczanie, 123 zestaw, 174 test infected, *Patrz:* zarażenie testami Test-Driven Development, *Patrz:* TDD testowanie, 135 na poziomie aplikacji, *Patrz:* ATDD równoległe, 142

strategia, 146 sytuacji wyjątkowej, 157 w skali makro, 211 zautomatyzowane, 136 transakcja pamięciowa, 136, 137 triangulacja, 31, 34, 101, 150, 163, 164

#### **U**

Ungar Dave, 150 unit tests, *Patrz:* test jednostkowy

#### **V**

Value Object, *Patrz:* Obiekt Wartości

#### **W**

Wake Bill, 111, 217 waluta referencyjna, 72 wartość nil, *Patrz:* null null, *Patrz:* null pusta, *Patrz:* wartość null Weinberg Gerald Marvin, 135, 219 wielowątkowość, *Patrz:* współbieżność współbieżność, 10, 179 wyjątek, 121 ClassCastException, 78 generowanie, 157 przechwytywanie, 119 SubclassResponsibility, 183 testowanie, 174 wyrażenie, 73, 74, 96 wzorzec projektowy, 177, 214 ekstrakcji interfejsu, 195, 199, 200 impostor, 178, 188 kompozyt, 125, 126, 178, 189 metoda fabrykująca, 178, 187

metoda szablonowa, 178, 182 metoda wyodrębniona, 195 obiekt podłączalny, 178, 184, 188 obiekt pusty, 178, 189 obiekt wartości, 178, 179 obiekt Wartości, *Patrz:* Obiekt WartoƑci obiekt-metody, 195 parametr kolekcjonowania, 126 parametr kolekcjonujący, 178, 191 polecenie, 178, 179 pusty obiekt, 181 Selektor podłączalny, 178, 185

# **X**

xUnit, 103, 131, 156, 174 wzorzec, 167

#### **Z**

zarażenie testami, 10 zasoby, 115 alokowanie, 115 atrapa, 154 niedostępne, 154 zwalnianie, 115, 171 zestaw testowy, 174 zmienna globalna, 129, 154, 192 instancyjna, 62, 169, 195, 204 lokalna, 169 private, 44, 169 protected, 44 prywatna testowanie, 168 robocza, 44 tymczasowa, 46 znak %, 120

# PROGRAM PARTNERSKI GRUPY WYDAWNICZEJ HELION

**1. ZAREJESTRUJ SIĘ** 2. PREZENTUJ KSIĄŻKI **3. ZBIERAJ PROWIZJE** 

Zmień swoją stronę WWW w działający bankomat!

Dowiedz się więcej i dołącz już dzisiaj! http://program-partnerski.helion.pl

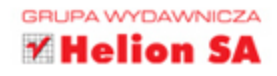

# DID. Sztuka tworzenia dobrego kodu

Idealny kod, pokryty w pełni testami, to marzenie każdego dewelopera. Niestety, marzenia zazwyczaj rozmijają się z rzeczywistością. Codzienność większości programistów to nieczytelny kod i brak testów. Są to doskonałe warunki do powstawania błędów, często bardzo trudnych do wykrycia. Czy jest sposób, żeby wybrnąć z tego ślepego zaułka? Czy są techniki pozwalające tworzyć przejrzysty kod, którego zmiana nie będzie sprawiała trudności?

Oczywiście, że tak - wykorzystaj TDD (ang. Test Driven Development). Programowanie sterowane testami można sprowadzić do prostej zasady: w pierwszej kolejności napisz test, a następnie kod, który ma być testowany. Kent Beck w swojej książce zaprezentuje Ci w praktyce podejście TDD i pokaże, jak wdrożyć jego zasady w codziennej pracy. Zapoznaj się z licznymi przykładami zastosowania tej metody, przydatnymi poradami i najlepszymi wzorcami. To doskonały początek, żeby wdrożyć TDD w Twoim projekcie. Dowiedz się, jak tworzyć idealny kod!

# Dzięki tej książce:

- · poznasz technikę programowania sterowanego testami
- · stworzysz czytelny kod, doskonale pokryty testami
- · nie będziesz się bał dokonywać zmian w Twoim kodzie
- · Twój kod osiągnie nowe standardy jakości

# Twoja przepustka do świata idealnego kodu!

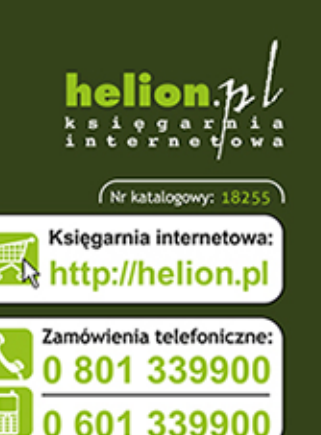

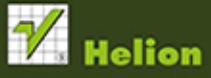

Sprawdż najnowsze promocje: Książki najchętniej czytane: Zamów informacje o nowościach: O http://helion.pl/nowosci

ul. Kościuszki 1c, 44-100 Gliwice tel.: 32 230 98 63 e-mail: helion@helion.pl http://helion.pl

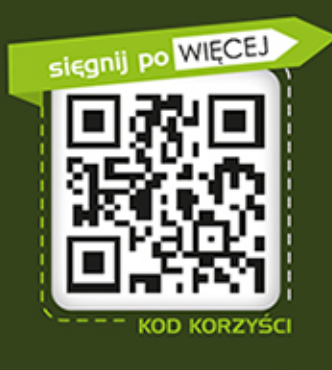

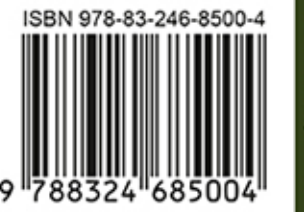

Cena: 49,00 zł

Informatyka w najlepszym wydaniu